# 数理生物学演習

第7回 理論形態学:Raupのモデル

荒木 周 araki@morphometrics.jp 九州大学大学院システム生命科学府 数理生物学研究室

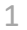

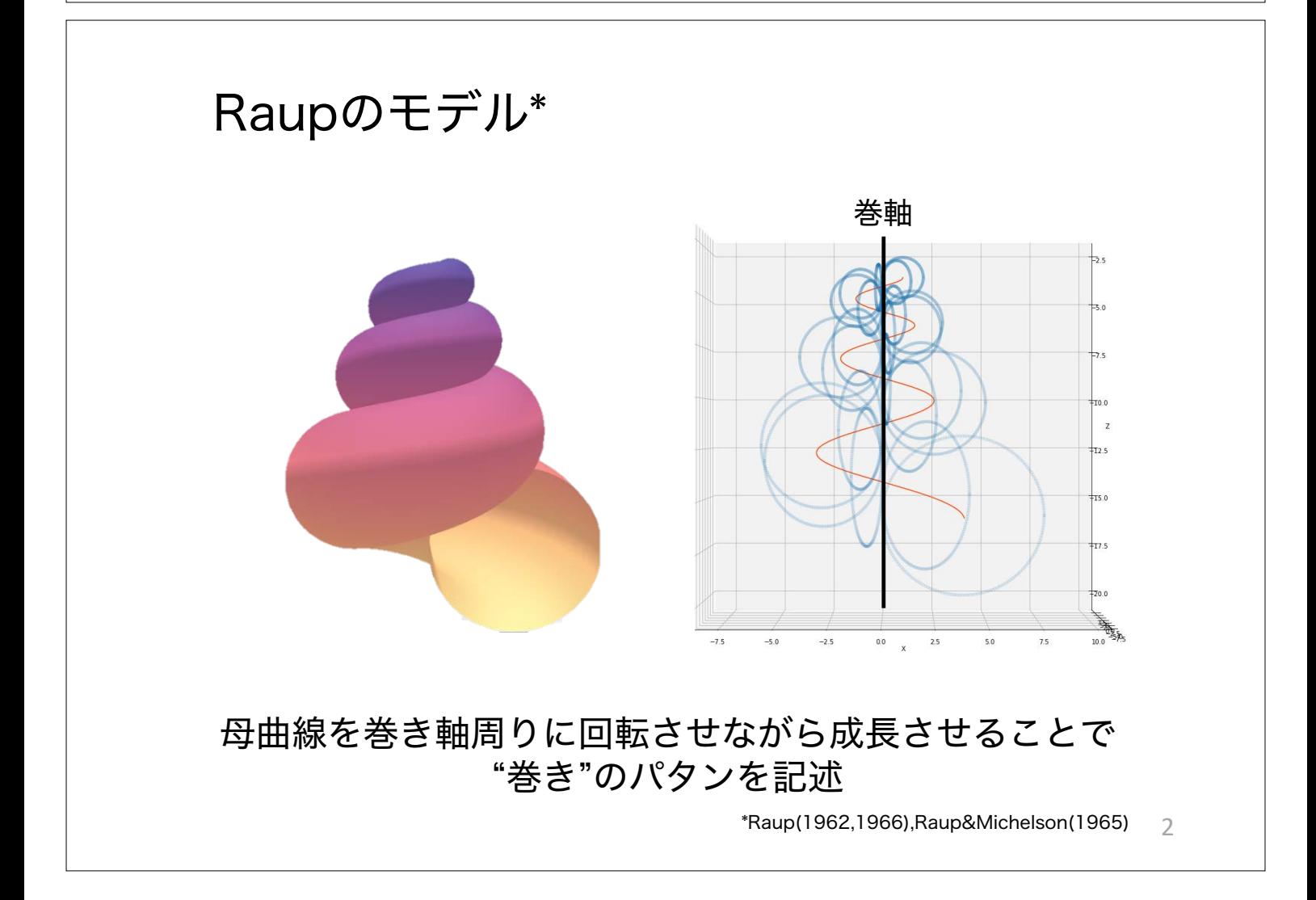

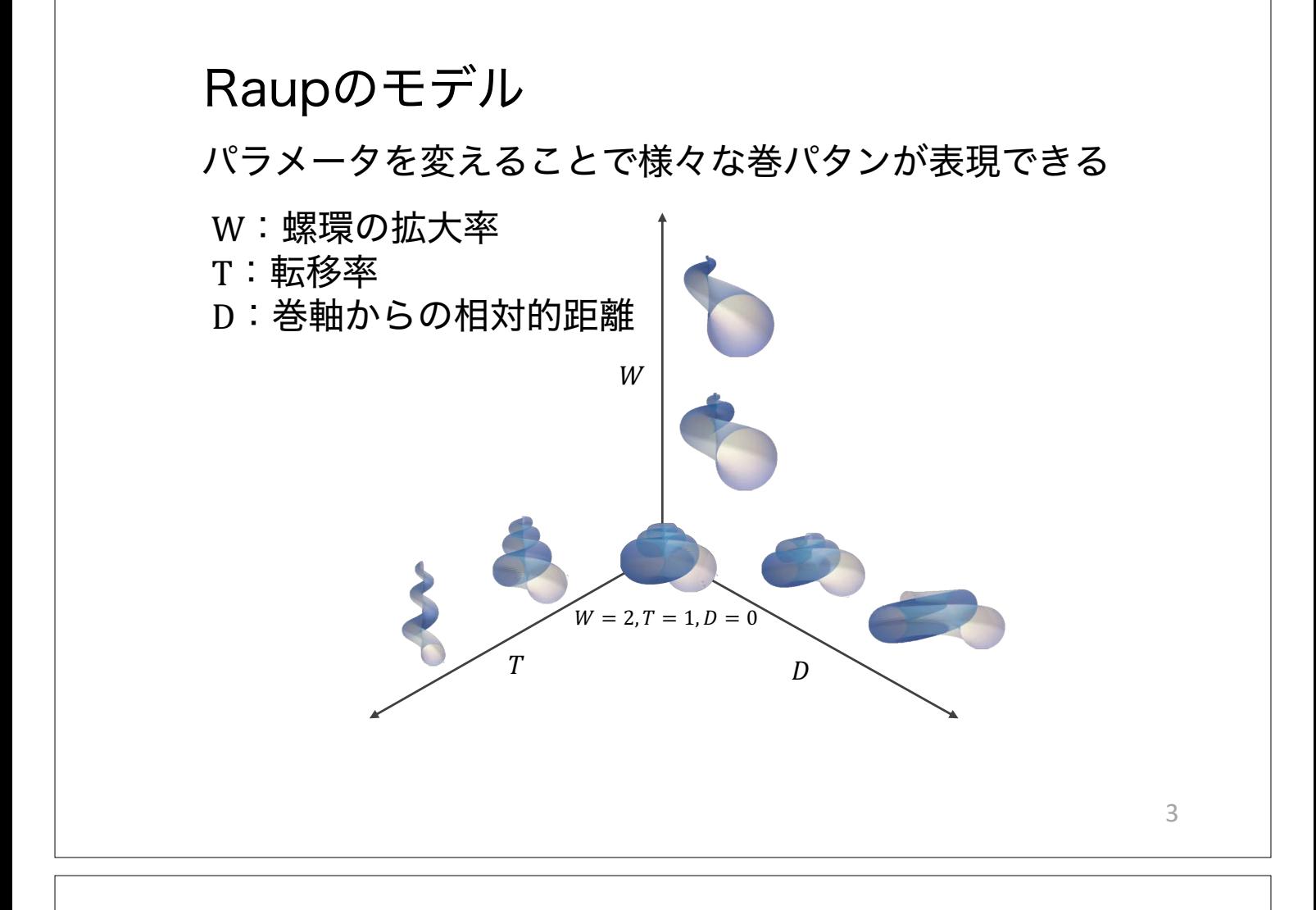

# 第7回:理論形態モデル

### 本日の目標

- 回転行列 • Raupのモデル
- 
- 3Dプロット

# NumPy, NumPy配列

# NumPy:数値計算・行列計算ライブラリ

- 多次元配列を効率よく計算するためのパッケージ
- さまざまな数値計算用の便利な関数も実装されている

### 多次元配列 ndarray

Pythonのリストは可変長

固定長の配列、要素は同じ型でなければならない

要素の型も別々で良かった

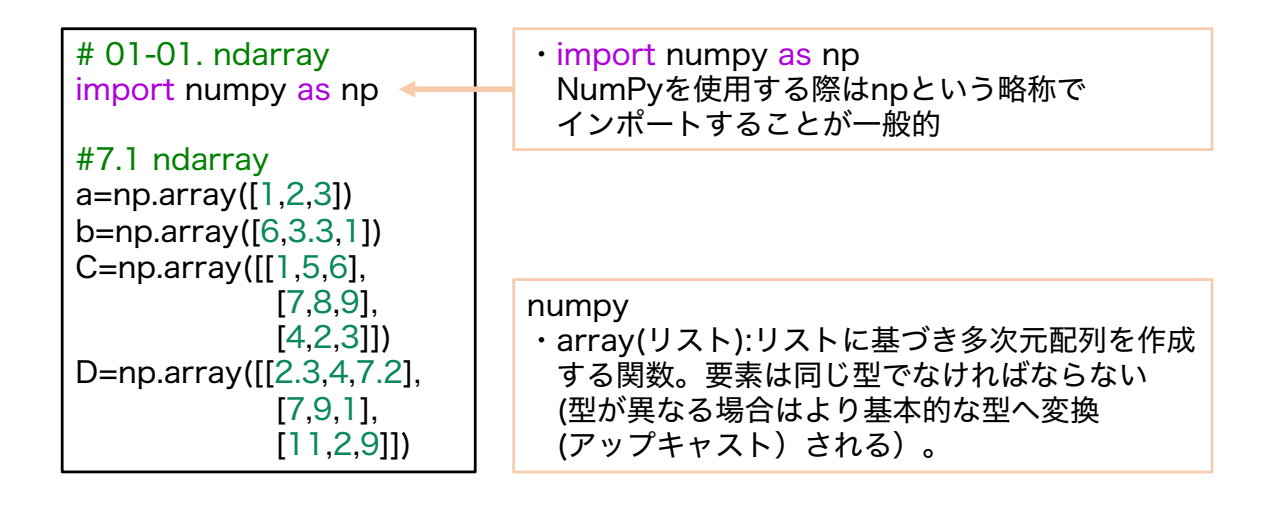

# NumPy:数値計算・行列計算ライブラリ

### 多次元配列 ndarray

Pythonのリストは可変長 要素の型も別々で良かった

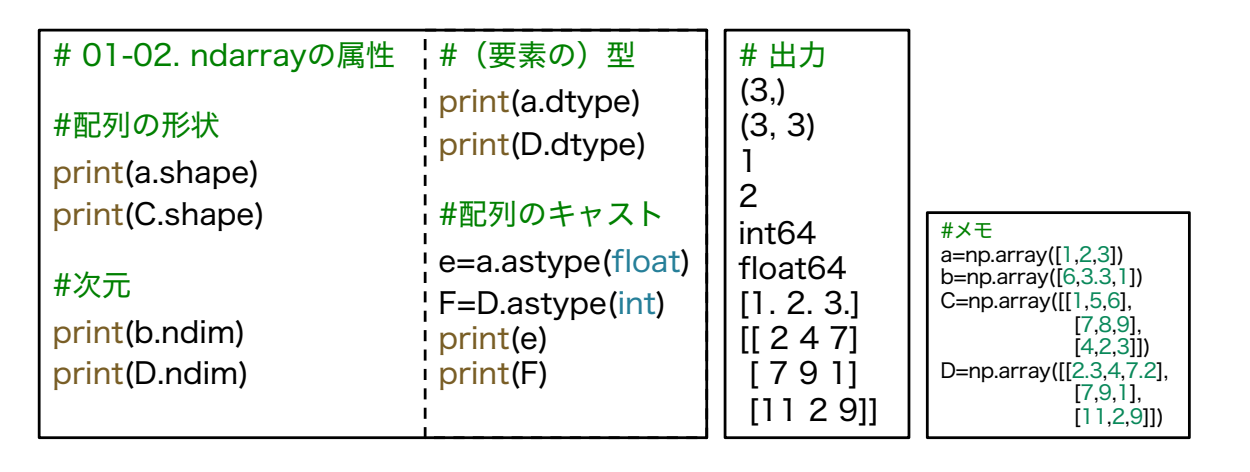

### numpy

- 配列.shape →配列の形状(高さ、幅、深さ、…など)を記録したタプル
- 配列.ndim →配列の次元
- 配列.dtype →配列の型
- 配列.astype →配列のキャスト。特定の型へ変換できる

固定長の配列、要素は同じ型でなければならない

# NumPy:数値計算・行列計算ライブラリ

### 基本的な演算(1)

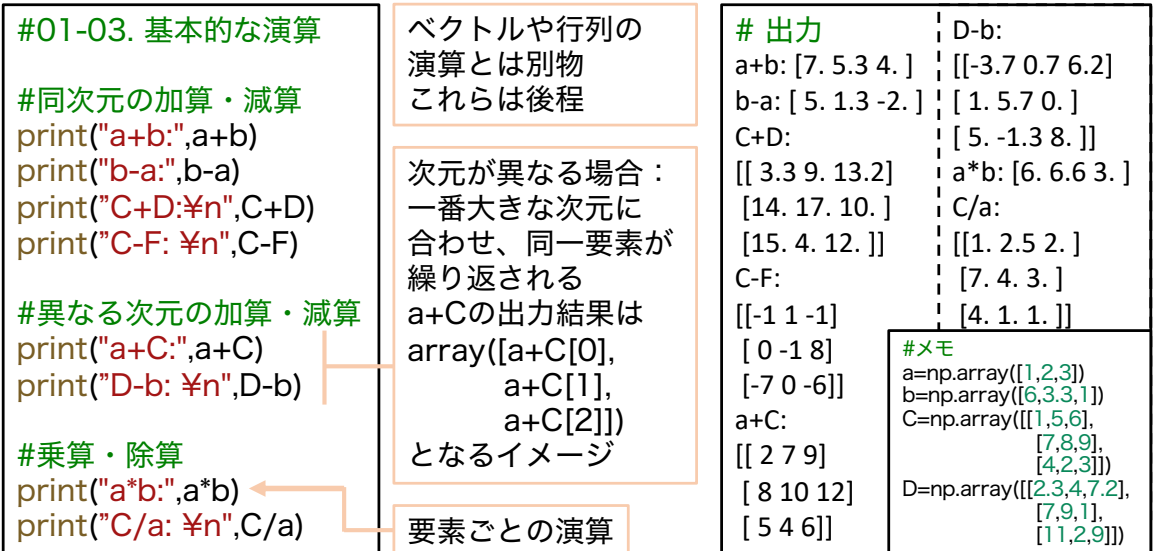

この辺りの細かいルールを知りたい場合は公式ドキュメントを参照 https://numpy.org/doc/stable/reference/ufuncs.html#broadcasting 7

# NumPy:数値計算・行列計算ライブラリ

基本的な演算(2) NumPyの関数は基本的に配列の要素ごとに適用される

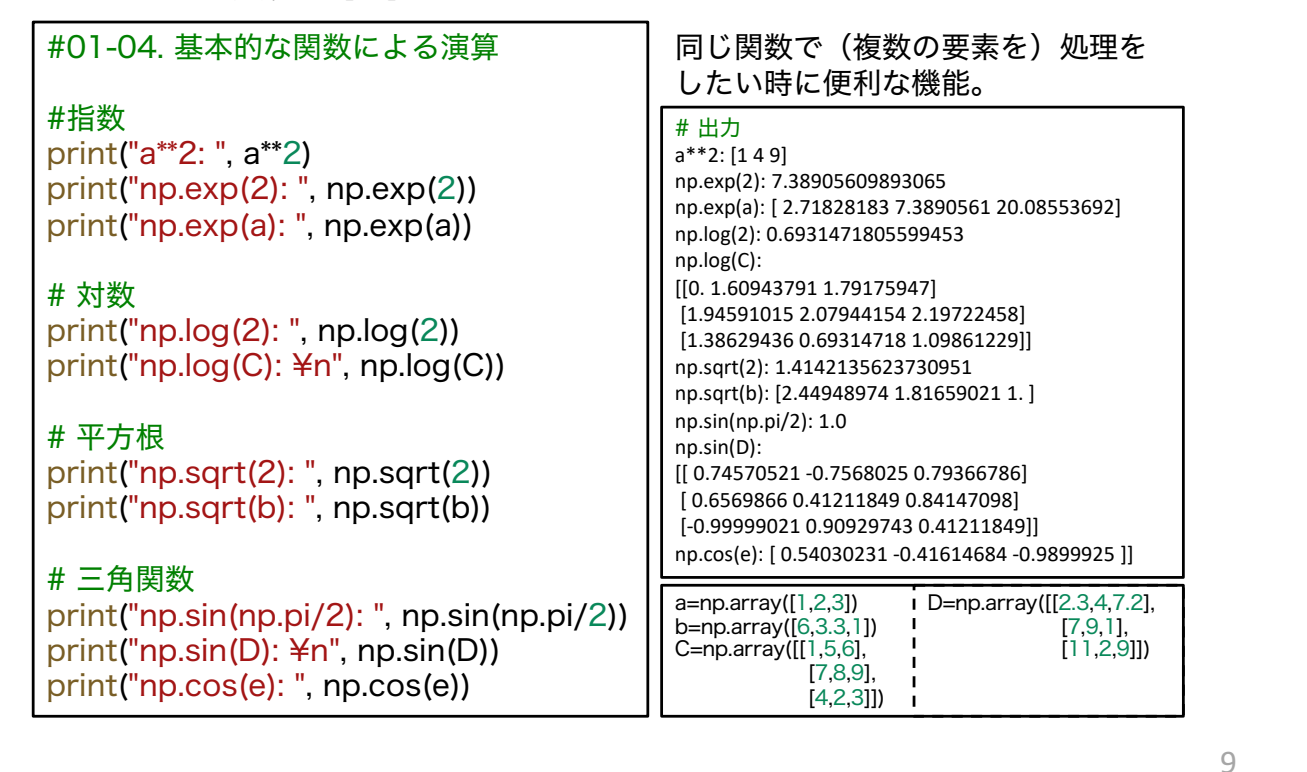

# NumPy:数値計算・行列計算ライブラリ

ベクトル・行列演算 (1) 配列をベクトルや行列あるいはテンソルと みなして計算を行うこともできる

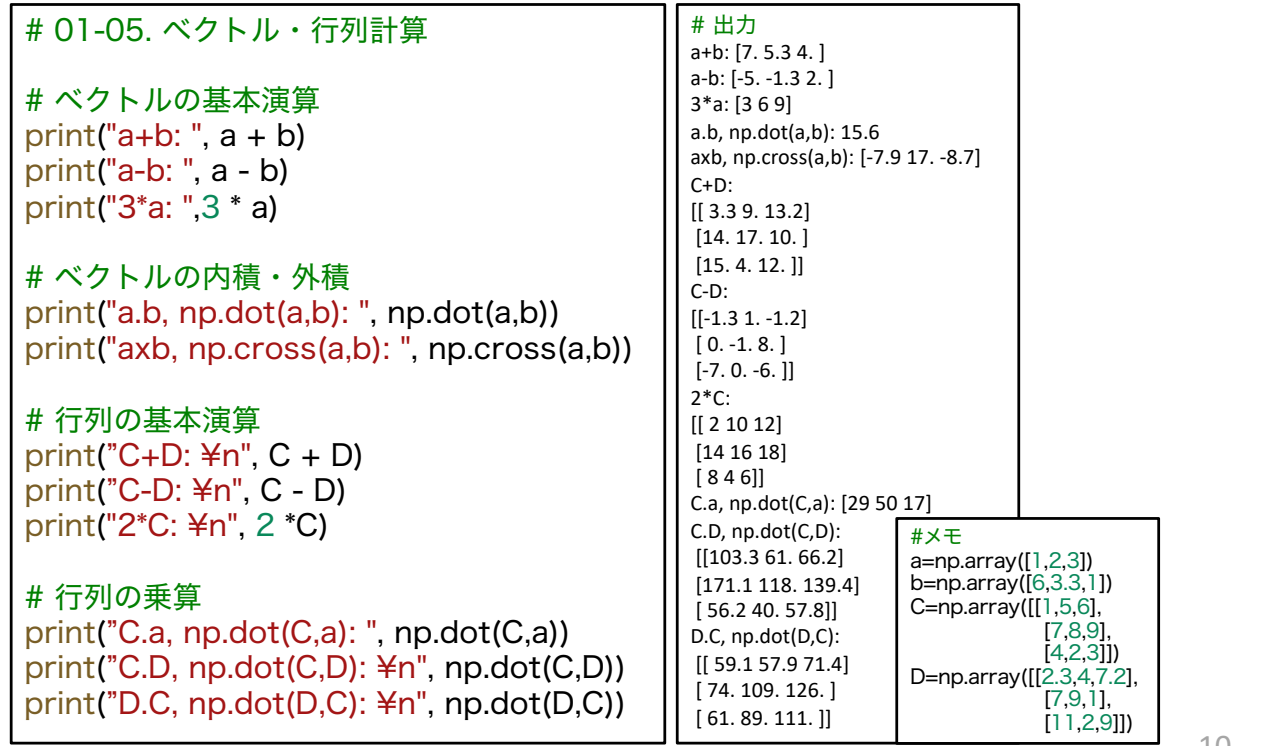

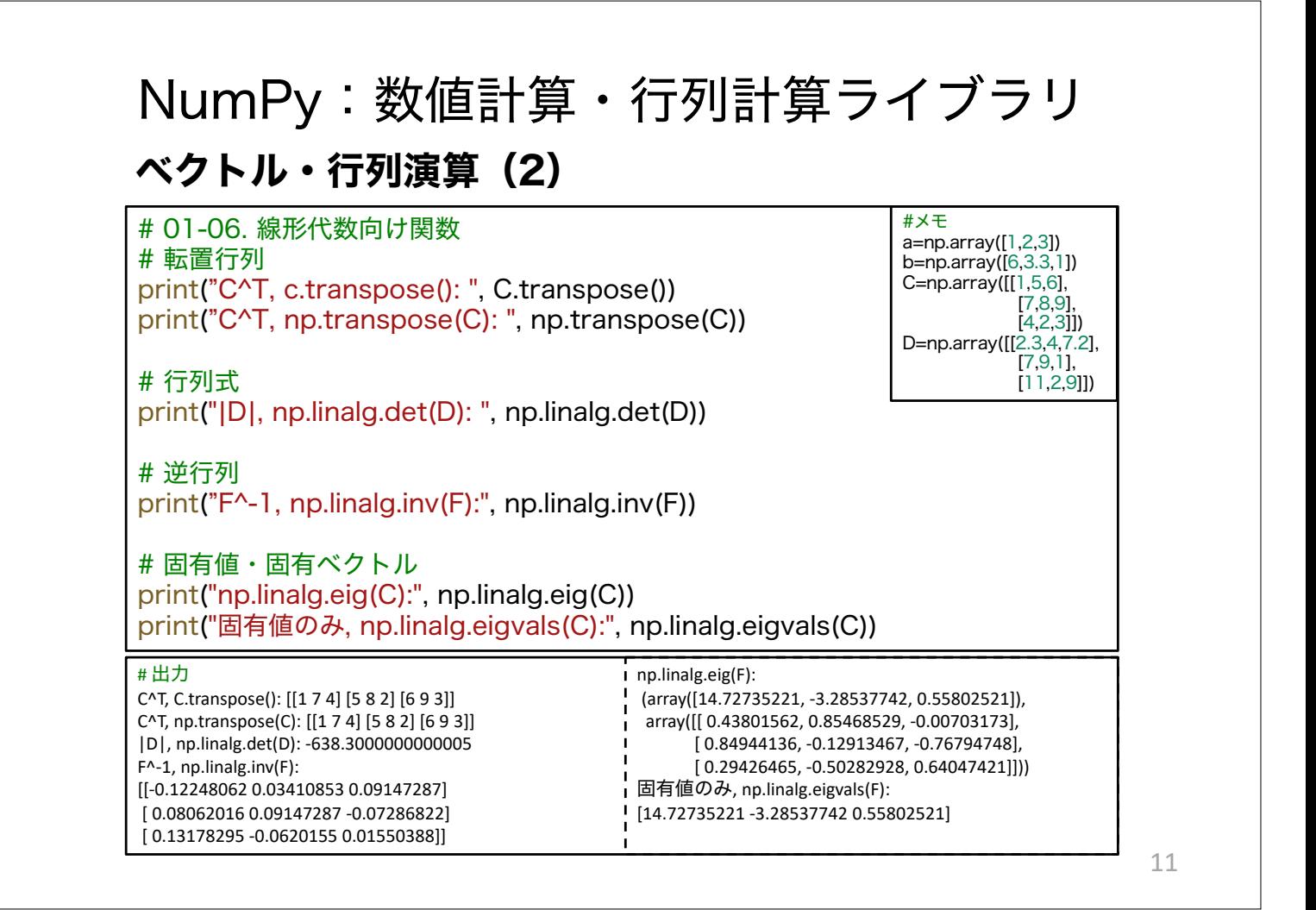

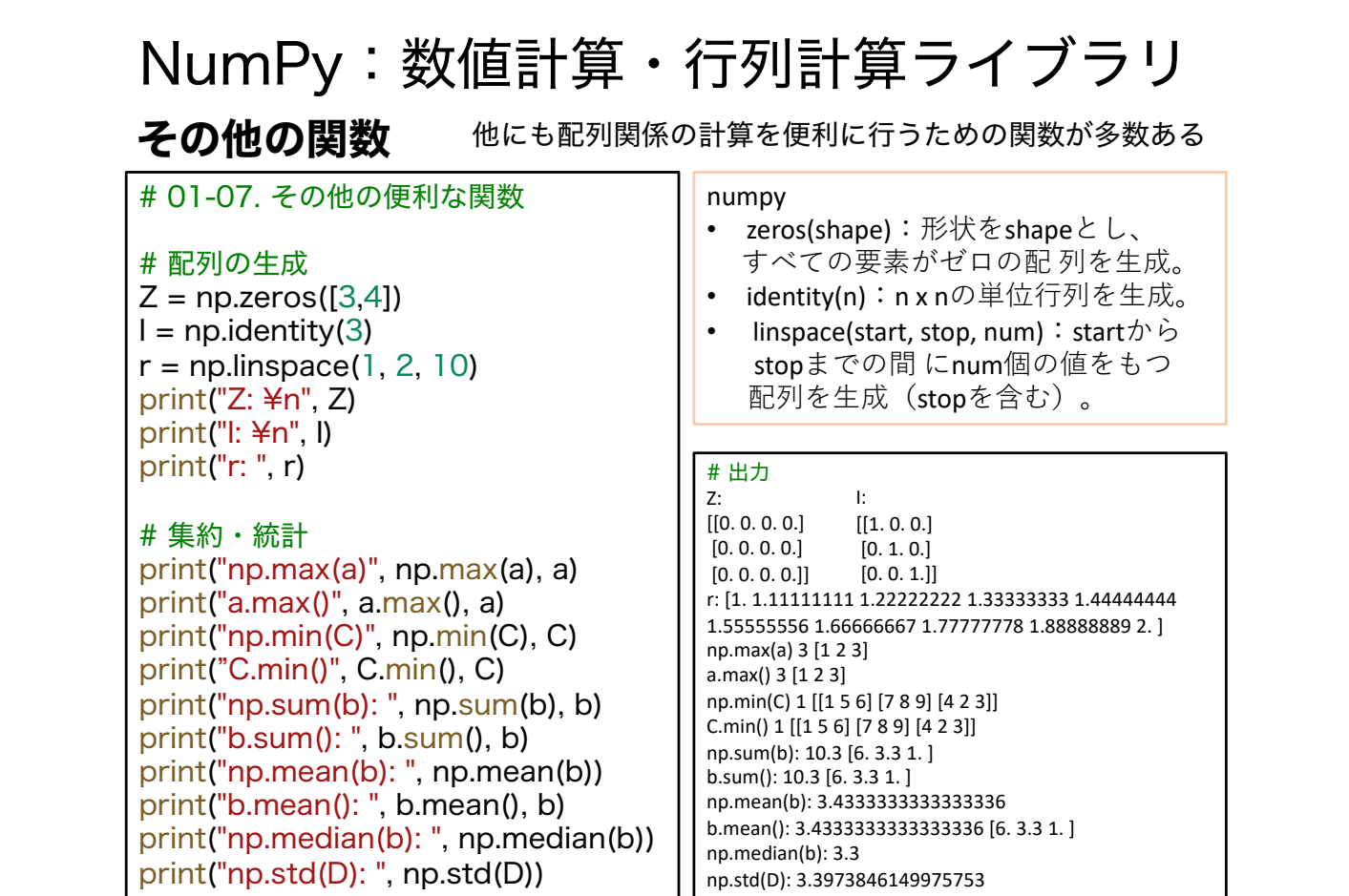

# 対数らせんと可視化

13

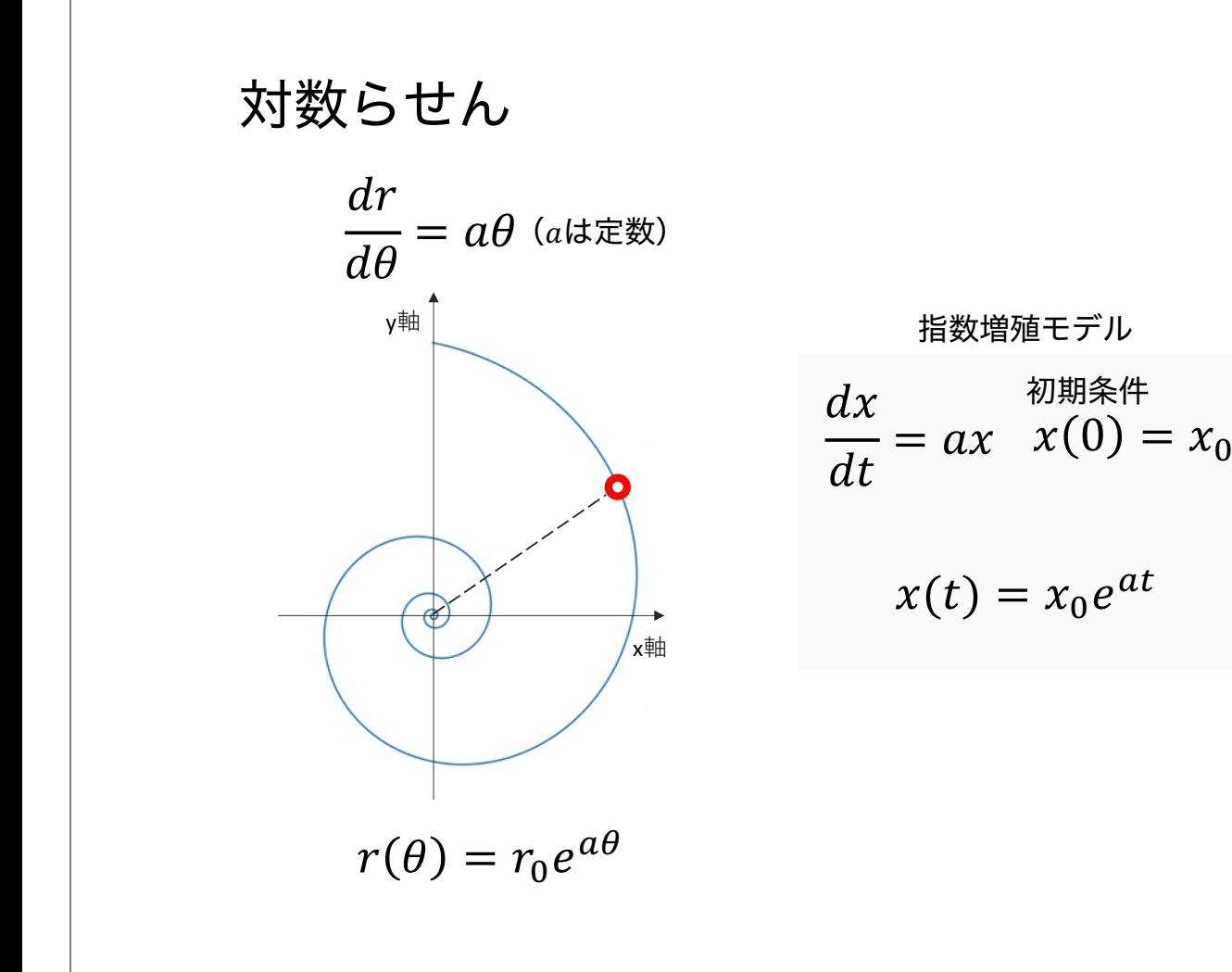

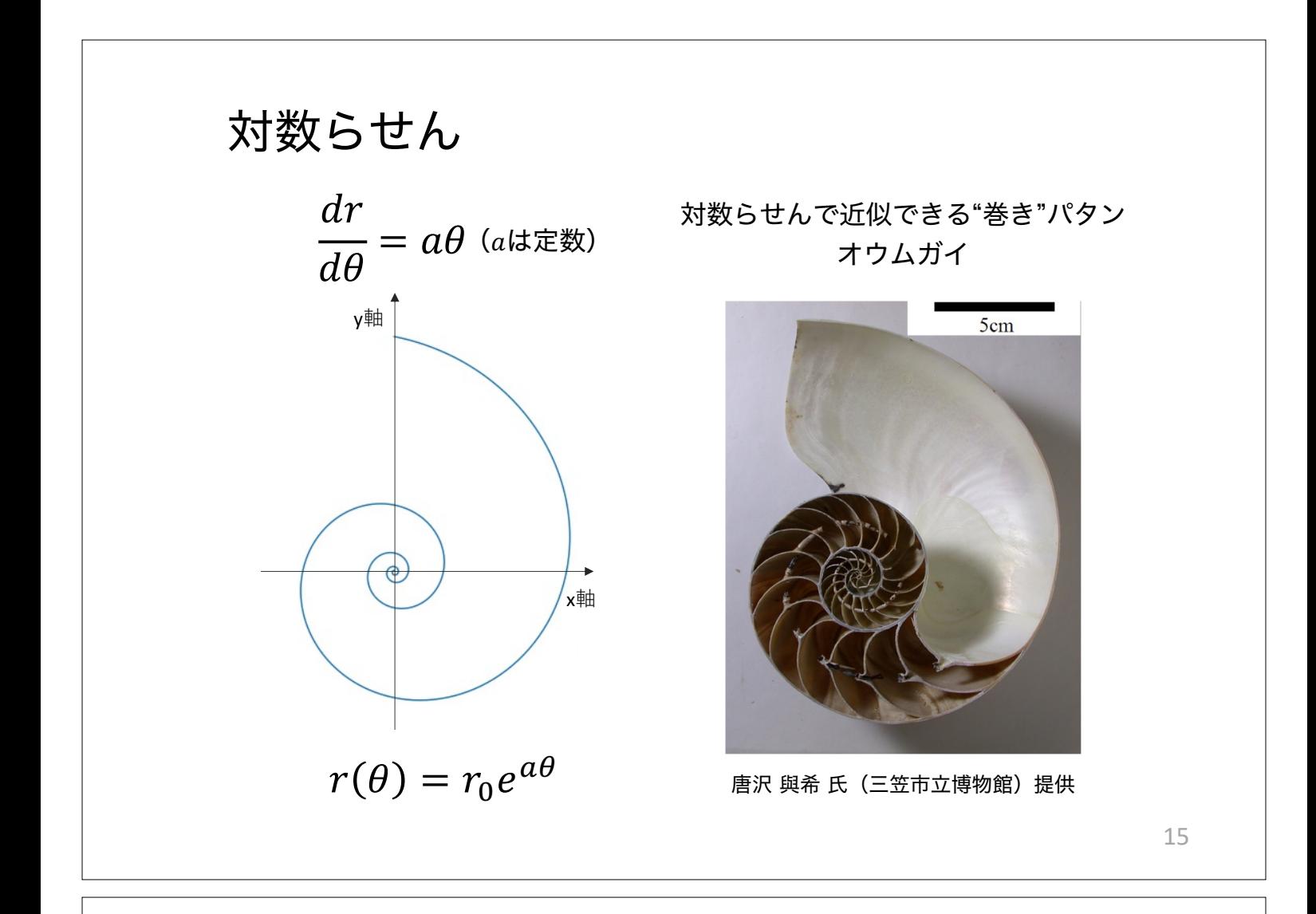

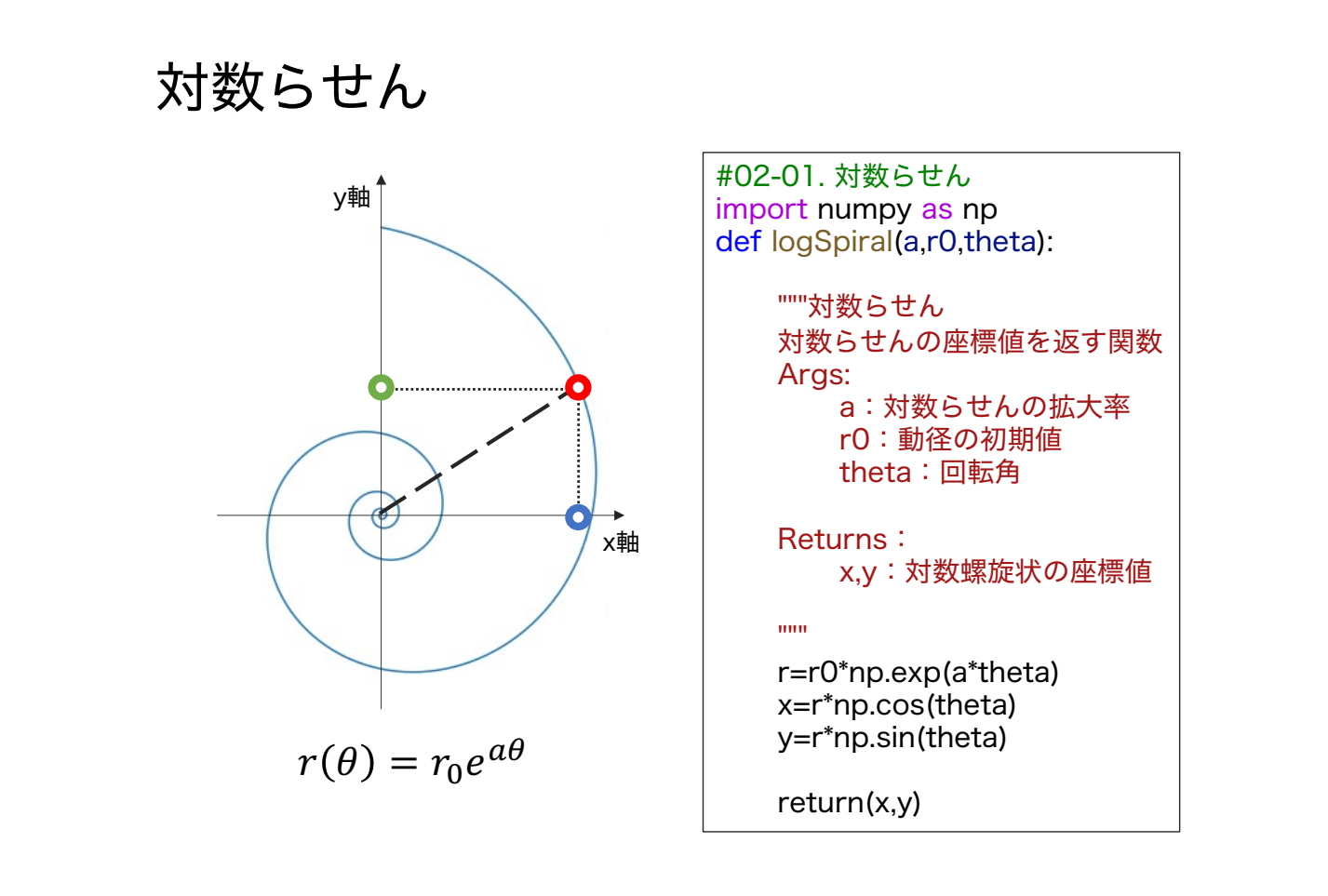

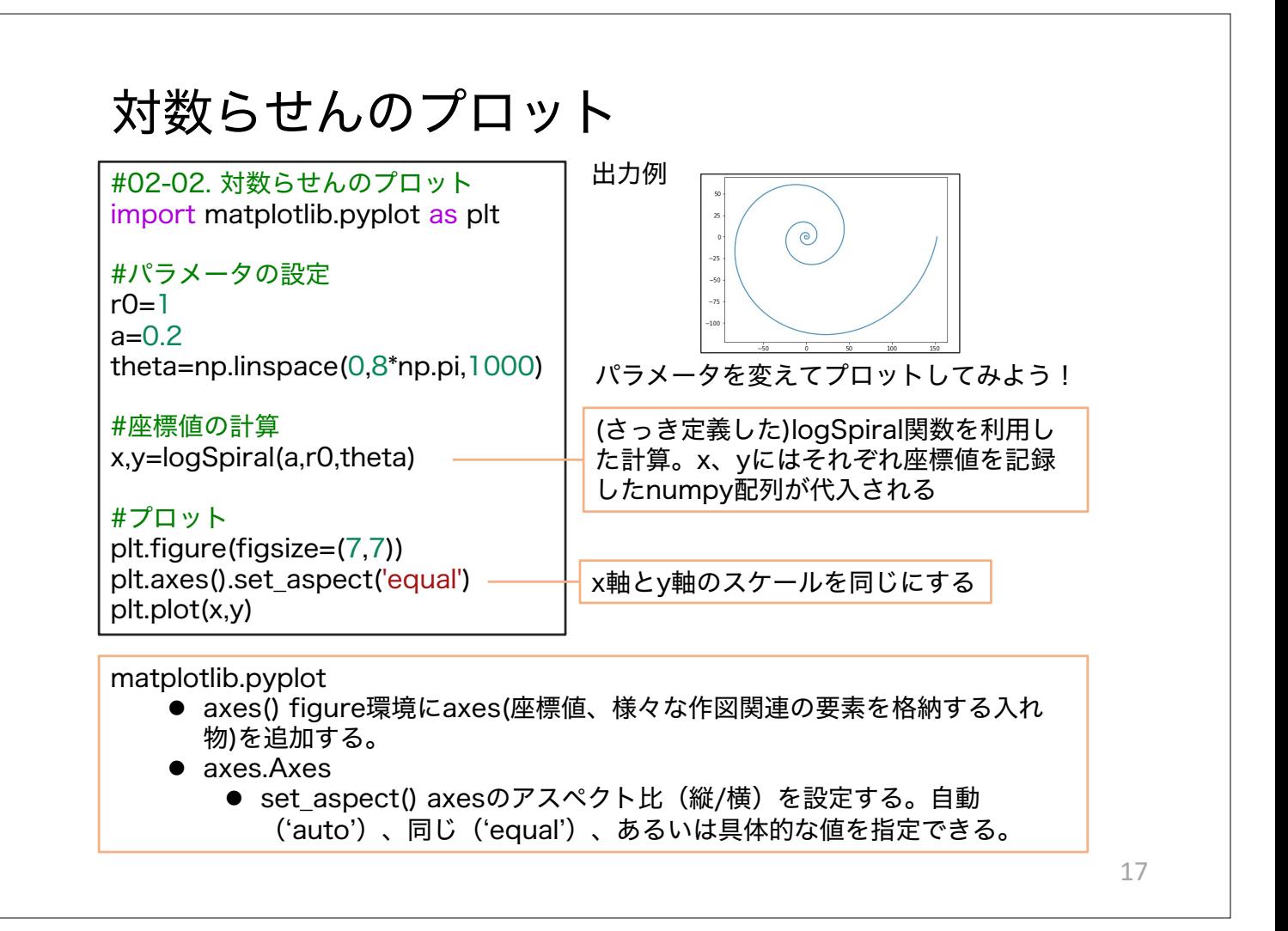

# Raupのモデルと3Dプロット

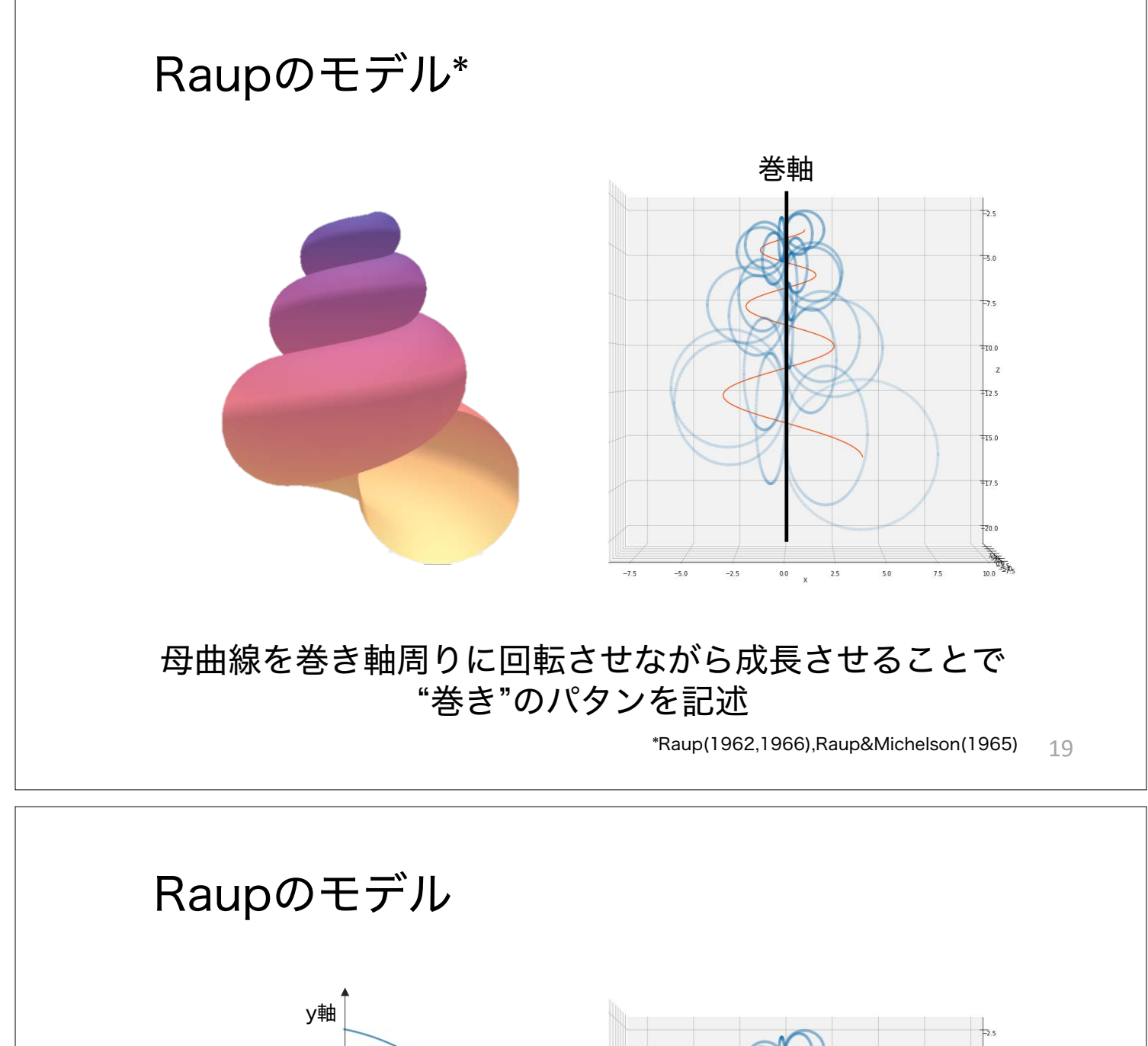

![](_page_9_Figure_1.jpeg)

![](_page_10_Figure_0.jpeg)

回転行列 3次元 z x軸周り

右ねじ x  $\widetilde{y}$  $\mathbf{R}_{\mathbf{x}}(\theta) =$ 0  $cos\theta$   $-sin\theta$ 0  $\sin\theta$   $\cos\theta$  $\mathbf{R}_{\mathbf{y}}(\theta) =$  $cos\theta$  0  $sin\theta$ 0 1 0  $-\sin\theta$  0  $\cos\theta$ y軸周り  $\mathbf{R}_{\mathbf{z}}(\theta) =$  $cos\theta$  −sin $\theta$  0  $\sin\theta$  cos $\theta$  0 0 0 1 z軸周り

1 0 0

# Raupのモデル

θ, ϕでパラメータ表示された母曲線の軌跡(曲面)で巻貝の殻形態を近似する

= W  $\theta$  $\frac{\theta}{2\pi}$   $\left( \frac{2D}{2\pi} \right)$  $\frac{2b}{1 - D} + 1 + \cos \phi$ ) cos $\phi$ W<sub></sub>  $\theta$  $\frac{\theta}{2\pi}$   $\left( \frac{2D}{2\pi} \right)$  $\frac{-b}{1 - b} + 1 + \cos \phi$ ) sin $\phi$ W<sub></sub>  $\theta$  $\sqrt{2\pi}$  (2T)  $\boldsymbol{D}$  $\frac{1}{1-D} + 1$  + sin $\phi$ 計算すると ただし,W > 1, T ∈ R, −1 < D < 1とする これに基づきプロットする 管の拡大 初期位置 z軸周りの回転  $r(\theta, \phi|W, T, D) = W$  $\theta$  $2\pi$  $\cos\theta$  −sin $\theta$  0  $\sin\theta$  cos $\theta$  0 0 0 1  $-\sin\theta$  0\|  $\cos\phi$ 0 sin $\phi$ +  $2D$  $\frac{-2}{1-D}+1$ 0  $2T$  $\overline{D}$  $\frac{1}{1-D}+1$ 

# Raupモデルの定義

![](_page_11_Picture_440.jpeg)

23

![](_page_12_Figure_0.jpeg)

# meshgridの補足

![](_page_12_Figure_2.jpeg)

n(>2)個の配列からなる格子点の生成にも利用可能

## 本日の課題 ノーマル

問1~3のうち、2つの問題に取り組む+問4

- 選択 1. 生態やかたちについてあなたが興味を持った、巻貝の名前 と興味を持った理由を教えてください。また、Raupモデ ルで再現可能な場合、その時のパラメータ(W、T、D)も 教えてください。
- 選択 2. Raupモデルで描ける"かたち"の中には現実の巻貝に存在 する"かたち"と、現実には存在しない"かたち"が現れる。 ではなぜ現実にはそうした"かたち"の巻貝が存在するのか、 または存在しないのか、その要因について意見を述べよ。
- 選択 3.現実の巻貝にはRaupモデルによって描けない"かたち"が存 在する。そうした巻貝を探し出し、なぜRaupモデルでは 描けないのかを考察せよ。
- 必須 4.質問,意見,要望等をお願いします。

課題をノートブック (.ipynbファイル)にまとめて、Moodleにて提出すること ファイル名は[回数, 01~15] [難易度, ノーマルnかハードh].ipynb. (例)07\_h.ipynb

27

### 本日の課題 ハード

問1~4の全てに取り組む

- 1. 生態やかたちについてあなたが興味を持った、巻貝の名前と興 味を持った理由を教えてください。また、Raupモデルで再現 可能な場合、その時のパラメータ(W、T、D)も教えてくだ さい。
- 2. Raupモデルで描ける"かたち" の中には現実の巻貝に存在する "かたち"と、現実には存在しない"かたち"が現れる。ではなぜ 現実にはそうした"かたち"の巻貝が存在するのか、または存在 しないのか、その要因について意見を述べよ。
- 3. 現実の巻貝にはRaupモデルによって描けない"かたち"が存在 する。そうした巻貝を探し出し、なぜRaupモデルでは描けな いのかを考察せよ。
- 4. 質問. 意見. 要望等をお願いします。

課題をノートブック (.ipynbファイル)にまとめて、Moodleにて提出すること ファイル名は[回数, 01~15] [難易度, ノーマルnかハードh].ipynb. (例)07\_h.ipynb

![](_page_14_Picture_0.jpeg)